**Innovative Tips, Designs & Tools For Your Organization, Members & Yourself! : John Hauser, Ross Rowe, Amy Davies** 11/2/17 1:30pm - 3:00pm Chatham 90 minutes / 4 segments (3 speakers, 1 audience) - each segment  $\sim$  22 minutes

This file available: https://goo.gl/92ceFs

**John's segment**

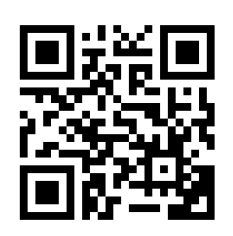

## **Hardware**

**SANDISK Connect** - wireless distribution of ebooks, music, videos without Internet Access 64GB - \$35<https://www.amazon.com/SanDisk-128GB-Connect-Wireless-Flash/dp/B00ZCFYF2W>

[Iterations of offline wireless sharing devices](http://www.accesshumboldt.net/Community_Media_Archive/ACM_2017_Regional_Presentation/generations_of_offline_wireless_sharing.jpg) – Raspberry Pi 1, Pirate Box, Library Box, SanDisk Connect USB Stick

# **Apps**

**SpiderOak ONE** - encrypted cloud storage encryption happens on the client side The company has no knowledge of the contents of your encrypted data recommended by Edward Snowden vs. Dropbox (no encryption) <https://spideroak.com/one/> \$60/year – 100GB plan

**Office Lens** – take picture of receipts, documents, whiteboards, send them to cloud storage, email, PDFs<https://play.google.com/store/apps/details?id=com.microsoft.office.officelens&hl=en>

**Fing** - wireless network analysis of devices on local network [https://www.fing.io](https://www.fing.io/)

**File Explorer** - brings access to network resources and filesystems to mobile devices <https://play.google.com/store/apps/details?id=com.estrongs.android.pop&hl=en>

**Everlance, MileIQ** - automatic mileage calculator - \$60/year great for staff who are constantly driving to work locations to record their mileage [https://everlance.com](https://everlance.com/) [https://www.mileiq.com](https://www.mileiq.com/)

**Prompt Smart** - Turn your iPpad into a Teleprompter [http://promptsmart.com](http://promptsmart.com/)

**QR Code Reader –** take a picture instead of typing URLs. QR Reader for iOS

John Hauser 707-441-9401 jhauser@pobox.com

**Web Resources Cool Tools** <http://kk.org/cooltools/>

**Calibre Library** - free ebook management and conversions between formats [https://calibre-ebook.com](https://calibre-ebook.com/)

#### **where to get legal images?**

I use Google Image Search anytime I need pictures for a talk, website, presentation, or idea scrapbook. It's not obvious, but you can filter the search results for those images that let you legally reuse them. Click the Tools button (to the right of Settings) beneath the Google search box, select "Usage Rights" and then choose your filter. (You can also filter by color, size, type, etc. in addition to license directly from Advance Image Search page.) The results will be a pile of select images that have Creative Commons or other fair use status.

- Kevin Kelly Cool Tools RSS Feed

#### **New Media Rights.org**

[https://www.newmediarights.org/legal\\_how\\_to\\_guides\\_for\\_citizen\\_media\\_creators\\_online\\_publishing](https://www.newmediarights.org/legal_how_to_guides_for_citizen_media_creators_online_publishing) Copyright Law and Fair Use Creative Commons and Open Licenses Legal Guides for Content Creators Howto Guides

#### **UC Berkeley Graduate School of Journalism – Advanced Media Institute**

How To Find And Use Media Assets For Free (Legally) <https://multimedia.journalism.berkeley.edu/tutorials/media-assets/#1469654875947-6aa70448-4b4a>

#### **Creative Commons Frequently Asked Questions**

<https://creativecommons.org/faq/>

**Rise Vision** – free digital signage player, paid options [https://www.risevision.com](https://www.risevision.com/)

### **Torrent Software that can take RSS feeds of torrents**

**qBittorent** - [https://www.qbittorrent.org](https://www.qbittorrent.org/) **uTorrent** - [https://www.utorrent.com](http://www.utorrent.com/)

### **Classical Arts Showcase replacement programming**

where to get non-commercial TV programs for your channel – Community Media Archive! examples of archive.org searches and results

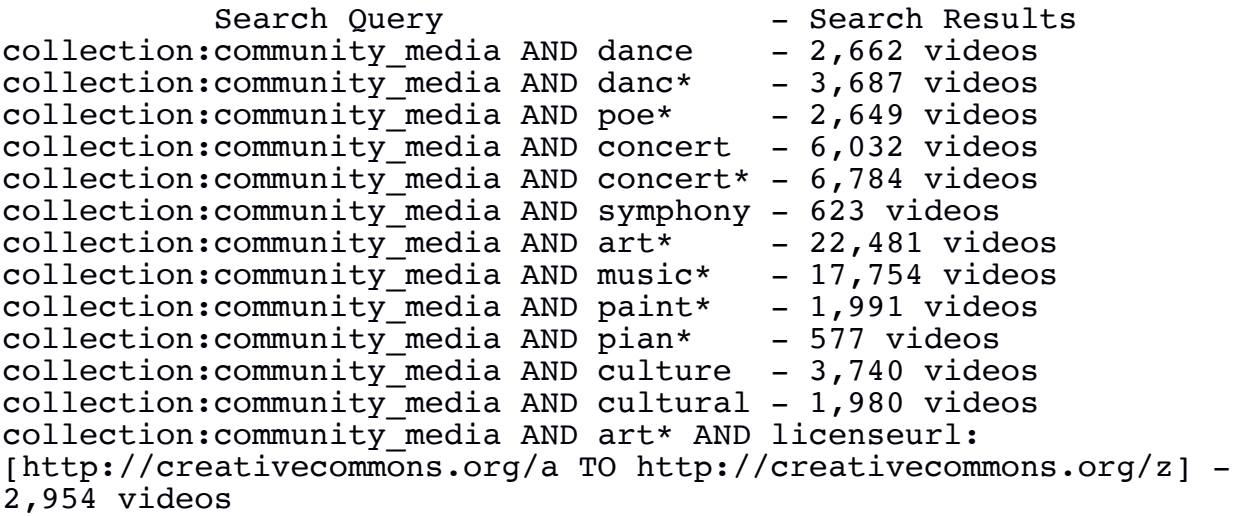

# **15 Series with Broadcast Ready MPEG2 versions downloadable from the Internet Archive - 15,816 VIDEOS!**

#### **Aspen Ideas Festival** - 5,139 videos

<https://archive.org/details/aspenideas>Internet Archive Collection Page <https://archive.org/services/collection-rss.php?collection=aspenideas>RSS Feed Last 50 Episodes [https://archive.org/services/collection-rss.php?collection=aspenideas&include\\_torrent=1](https://archive.org/services/collection-rss.php?collection=aspenideas&include_torrent=1) **Bittorrent RSS Feed - Subscription Link**

**Big History Project** - 76 videos

[https://archive.org/details/big\\_history\\_project](https://archive.org/details/big_history_project) [https://archive.org/services/collection-rss.php?collection=big\\_history\\_project](https://archive.org/services/collection-rss.php?collection=big_history_project) [https://archive.org/services/collection-rss.php?collection=big\\_history\\_project&include\\_torrent=1](https://archive.org/services/collection-rss.php?collection=big_history_project&include_torrent=1)

#### **Big Ideas Festival - 242 videos**

<https://archive.org/details/bigideasfest> <https://archive.org/services/collection-rss.php?collection=bigideasfest> [https://archive.org/services/collection-rss.php?collection=bigideasfest&include\\_torrent=1](https://archive.org/services/collection-rss.php?collection=bigideasfest&include_torrent=1)

#### **Global Connections Television** - 226 videos

<https://archive.org/details/globalconnectionstv?sort=-publicdate> <https://archive.org/services/collection-rss.php?collection%3Aglobalconnectionstv> [https://archive.org/services/collection-rss.php?collection%3Aglobalconnectionstv&include\\_torrent=1](https://archive.org/services/collection-rss.php?collection%3Aglobalconnectionstv&include_torrent=1)

#### **Green Card Voices** - 261 videos

<https://archive.org/details/gctvmn> <https://archive.org/services/collection-rss.php?collection=gctvmn> [https://archive.org/services/collection-rss.php?collection=gctvmn&include\\_torrent=1](https://archive.org/services/collection-rss.php?collection=gctvmn&include_torrent=1)

#### I**ntelligence Squared US** - 698 videos

<https://archive.org/details/iq2us> <https://archive.org/services/collection-rss.php?collection=iq2us> [https://archive.org/services/collection-rss.php?collection=iq2us&include\\_torrent=1](https://archive.org/services/collection-rss.php?collection=iq2us&include_torrent=1)

#### **The Laura Flanders Show** - 2,657 videos

<https://archive.org/details/lauraflanders> <https://archive.org/services/collection-rss.php?collection=lauraflanders> [https://archive.org/services/collection-rss.php?collection=lauraflanders&include\\_torrent=1](https://archive.org/services/collection-rss.php?collection=lauraflanders&include_torrent=1)

#### **MediaEdge** - 383 videos

<https://archive.org/details/mediaedge> <https://archive.org/services/collection-rss.php?collection=mediaedge> [https://archive.org/services/collection-rss.php?collection=mediaedge&include\\_torrent=1](https://archive.org/services/collection-rss.php?collection=mediaedge&include_torrent=1)

#### **Peak Moment** - 344 videos

[https://archive.org/details/peak\\_moment](https://archive.org/details/peak_moment) [https://archive.org/services/collection-rss.php?collection=peak\\_moment](https://archive.org/services/collection-rss.php?collection=peak_moment) [https://archive.org/services/collection-rss.php?collection=peak\\_moment&include\\_torrent=1](https://archive.org/services/collection-rss.php?collection=peak_moment&include_torrent=1)

### **PopTech** - 404 videos

<https://archive.org/details/poptech> <https://archive.org/services/collection-rss.php?collection=poptech> [https://archive.org/services/collection-rss.php?collection=poptech&include\\_torrent=1](https://archive.org/services/collection-rss.php?collection=poptech&include_torrent=1)

### **Rompeviento TV (Spanish language**) -1,525 videos

[https://archive.org/details/rompeviento\\_tv?sort=-date](https://archive.org/details/rompeviento_tv?sort=-date) [https://archive.org/services/collection-rss.php?collection=rompeviento\\_tv](https://archive.org/services/collection-rss.php?collection=rompeviento_tv) [https://archive.org/services/collection-rss.php?collection=rompeviento\\_tv&include\\_torrent=1](https://archive.org/services/collection-rss.php?collection=rompeviento_tv&include_torrent=1)

### **The Royal Society for the Arts** - 1,187 videos

https://archive.org/details/royal\_society\_arts [https://archive.org/services/collection-rss.php?collection=royal\\_society\\_arts](https://archive.org/services/collection-rss.php?collection=royal_society_arts) [https://archive.org/services/collection-rss.php?collection=royal\\_society\\_arts&include\\_torrent=1](https://archive.org/services/collection-rss.php?collection=royal_society_arts&include_torrent=1)

# **Tedtalks** - 2,509 videos

<https://archive.org/details/tedtalks> <https://archive.org/services/collection-rss.php?collection=tedtalks> [https://archive.org/services/collection-rss.php?collection=tedtalks&include\\_torrent=1](https://archive.org/services/collection-rss.php?collection=tedtalks&include_torrent=1)

**STEM in 30** - 88 videos

<https://archive.org/details/stemin30> <https://archive.org/services/collection-rss.php?collection=stemin30> [https://archive.org/services/collection-rss.php?collection=stemin30&include\\_torrent=1](https://archive.org/services/collection-rss.php?collection=stemin30&include_torrent=1)

### **Veterans Helping Veterans** - 77 videos

<https://archive.org/details/veteranshelpingveterans> <https://archive.org/services/collection-rss.php?collection=veteranshelpingveterans> [https://archive.org/services/collection-rss.php?collection=veteranshelpingveterans&include\\_torrent=1](https://archive.org/services/collection-rss.php?collection=veteranshelpingveterans&include_torrent=1)

# **Want only Creative Commons licensed programs from the Community Media Archive?**

Archive.org "advanced search" results: format:mpeg2, most recent 500 items, descending date added order, licenseurl, mediatype:movies

[https://archive.org/advancedsearch.php?q=format%3Ampeg2+AND+mediatype](https://archive.org/advancedsearch.php?q=format%3Ampeg2+AND+mediatype%3Amovies+AND+licenseurl%3A%5Bhttp%3A%2F%2Fcreativecommons.org%2Fa+TO+http%3A%2F%2Fcreativecommons.org%2Fz%5D&fl%5B%5D=collection&fl%5B%5D=date&fl%5B%5D=identifier&fl%5B%5D=licenseurl&fl%5B%5D=subject&fl%5B%5D=title&sort%5B%5D=addeddate+desc&sort%5B%5D=&sort%5B%5D=&rows=500&page=1&callback=callback&save=yes&output=tables) [%3Amovies+AND+licenseurl%3A%5Bhttp%3A%2F%2Fcreativecommons.org%2Fa+TO+http%3A](https://archive.org/advancedsearch.php?q=format%3Ampeg2+AND+mediatype%3Amovies+AND+licenseurl%3A%5Bhttp%3A%2F%2Fcreativecommons.org%2Fa+TO+http%3A%2F%2Fcreativecommons.org%2Fz%5D&fl%5B%5D=collection&fl%5B%5D=date&fl%5B%5D=identifier&fl%5B%5D=licenseurl&fl%5B%5D=subject&fl%5B%5D=title&sort%5B%5D=addeddate+desc&sort%5B%5D=&sort%5B%5D=&rows=500&page=1&callback=callback&save=yes&output=tables) %2F%2Fcreativecommons.org%2Fz%5D&fl%5B%5D=collection&fl%5B%5D=date&fl%5B %5D=identifier&fl%5B%5D=licenseurl&fl%5B%5D=subject&fl%5B%5D=title&sort%5B %5D=addeddate+desc&sort%5B%5D=&sort%5B [%5D=&rows=500&page=1&callback=callback&save=yes&output=tables](https://archive.org/advancedsearch.php?q=format%3Ampeg2+AND+mediatype%3Amovies+AND+licenseurl%3A%5Bhttp%3A%2F%2Fcreativecommons.org%2Fa+TO+http%3A%2F%2Fcreativecommons.org%2Fz%5D&fl%5B%5D=collection&fl%5B%5D=date&fl%5B%5D=identifier&fl%5B%5D=licenseurl&fl%5B%5D=subject&fl%5B%5D=title&sort%5B%5D=addeddate+desc&sort%5B%5D=&sort%5B%5D=&rows=500&page=1&callback=callback&save=yes&output=tables)

To output a CSV file instead of webpage, change output=tables to <u>output=csy</u> in the above example. Then import the CSV file into spreadsheet software and sort and manipulate results as desired.

## **Playback videos directly from the Internet Archive!**

Use Rise Vision digital signage player can wrap the video in enclosing page with Station ID Logo and Channel Branding.

## **Civic Video Tagging project - aka "Poor Man's Granicus"**

<https://prezi.com/hnllfripert2/access-humboldt-civic-video-tagging-project/> <http://www.times-standard.com/article/NJ/20161114/NEWS/161119905> [http://www.accesshumboldt.net/wiki/index.php/Community\\_media\\_archive#Civic\\_Video\\_Tagging\\_Pro](http://www.accesshumboldt.net/wiki/index.php/Community_media_archive#Civic_Video_Tagging_Project) [ject](http://www.accesshumboldt.net/wiki/index.php/Community_media_archive#Civic_Video_Tagging_Project)

# **Knight Lab Timeline Javascript Hyperlinked Agenda**

<https://timeline.knightlab.com/#make> [https://cdn.knightlab.com/libs/timeline3/latest/embed/index.html?](https://cdn.knightlab.com/libs/timeline3/latest/embed/index.html?source=1ux4DrvopQAmUDogQRfTK0batXrUiYdIBRWVoVxU7KB0&font=Default&lang=en&initial_zoom=2&height=650) [source=1ux4DrvopQAmUDogQRfTK0batXrUiYdIBRWVoVxU7KB0&font=Default&lang=en&initial](https://cdn.knightlab.com/libs/timeline3/latest/embed/index.html?source=1ux4DrvopQAmUDogQRfTK0batXrUiYdIBRWVoVxU7KB0&font=Default&lang=en&initial_zoom=2&height=650) [\\_zoom=2&height=650](https://cdn.knightlab.com/libs/timeline3/latest/embed/index.html?source=1ux4DrvopQAmUDogQRfTK0batXrUiYdIBRWVoVxU7KB0&font=Default&lang=en&initial_zoom=2&height=650)

## **Honorable Mention items:**

**Archive.org video player** - "**HD**" and "**CC**" buttons! Click on them until they turn white. Their state is "sticky". **HD** - stream HD (720p or 1080p) version of the videos vs. the 640x480 "web video" derivative. **CC** - turn on closed captions! Need to let your users know about these. They're a user controlled item in the user's browser.

**Closed Captions** are being generated for all videos in the Community Media Archive! - in progress, limited to 4,000 videos per day. search for 'collection:yourcollection AND format:subrip'

"**Play All**" link on Archive.org upper right hand corner of archive.org pages

it's rough, but it can play the results of a search

can't save it, can't share it (yet)…

but you can use it with the searches under Classical Arts Showcase replacement programming to interactively check out programs produced by other stations in the Community Media Archive and determine programs and series you might like to run on your channel.

**Links:** Community Media Archive [https://archive.org/details/community\\_media](https://archive.org/details/community_media)

Community Media Archive Wiki [http://accesshumboldt.net/wiki/index.php?title=Community\\_media\\_archive](http://accesshumboldt.net/wiki/index.php?title=Community_media_archive)

**Contact Info:** John Hauser jhauser@pobox.com 707-441-9401

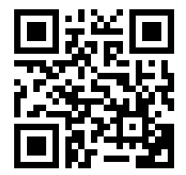